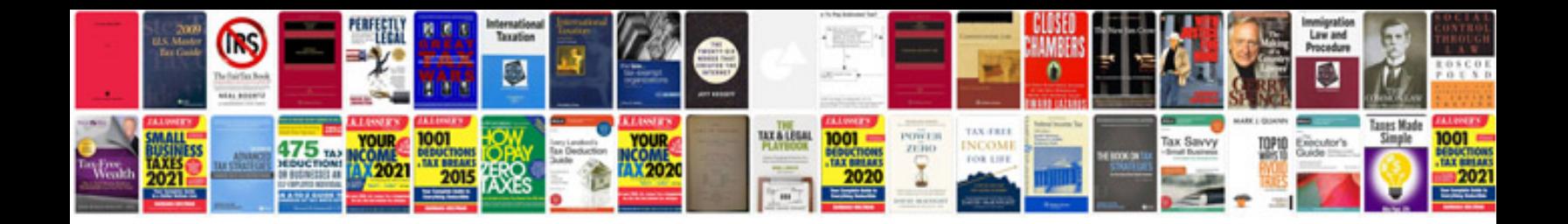

**Save filled out form**

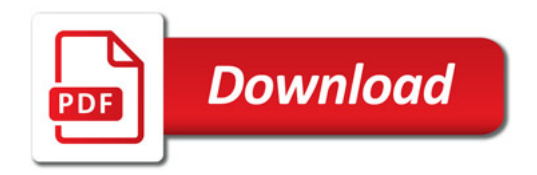

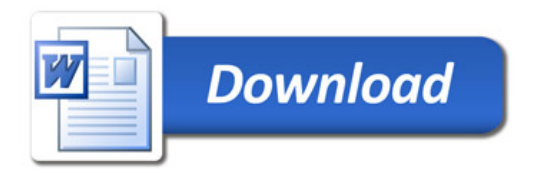